## EECS 360 - Signal and System Analysis

## Laboratory Syllabus

Spring 2010

**Instructor:** Prof. Eric Perrins Email: esp "at" eecs.ku.edu

Teaching Assistant: Mahmood Hameed

Office: 2029 Eaton Hall

Office hours: Tuesday 13:30-14:30 and Thursday 11:30-12:30 and by appointment.

Email: hameed "at" ku.edu

Schedule: Tuesday 14:30-16:50 and Thursday 12:30-14:50; 1005A Eaton Hall

Lab web page: http://people.eecs.ku.edu/~esp/class/S10\_360/lab/

Labs: (Note - Lab schedule and contents might be changed with regards to the lecture.)

| Session 1  | Session 2  |                                            |
|------------|------------|--------------------------------------------|
|            |            |                                            |
| 01/19/2010 | 01/21/2010 | Lab 1: Introduction to Matlab              |
| 01/26/2010 | 01/28/2010 | Lab 2: Matlab Functions                    |
| 02/02/2010 | 02/04/2010 | Lab 3: Loops in Matlab                     |
| 02/09/2010 | 02/11/2010 | Lab 4: Discrete Convolution                |
| 02/16/2010 | 02/18/2010 | Lab 5: Fourier Series                      |
| 02/23/2010 | 02/25/2010 | Lab 6: Audio Filtering                     |
| 03/02/2010 | 03/04/2010 | Lab 7: Continuous time Fourier Series      |
| 03/09/2010 | 03/11/2010 | Lab 8: Approximation of CTFT               |
| 03/23/2010 | 03/25/2010 | Lab 9: DFT and FFT                         |
| 03/30/2010 | 04/01/2010 | Lab 10: Sampling and Signal Reconstruction |
| 04/06/2010 | 04/08/2010 | Lab 11: Sampling Frequency and Aliasing    |
| 04/13/2010 | 04/15/2010 | Lab 12: Laplace Transform                  |
| 04/20/2010 | 04/22/2010 | Lab 13: Z-Transform                        |
| 04/27/2010 | 04/29/2010 | Lab 14: Introduction to Simulink           |

#### Requirement and Grading:

The grading is based on your performance during the lab session and your report. You are required to turn in a lab report **individually** for each lab with the lab report format attached below. Lab report has to be in printout format, **NO** handwriting is accepted except some plots. Each weeks lab report is due the following week **BEFORE** the lab sessions. Your lab report will **NOT** be graded if turned in late. Exceptions might be considered with notice ahead of time.

#### Lab Report Format:

In general, your lab report should consist of the following sections:

- 1. Cover page: Lab title and number, date submitted, name, KUID.
- 2. Objectives: Describe briefly what you are trying to do in this lab.
- 3. Procedure: How are you solving the problem, describe methodology and your approach.
- 4. Description: Answer all the questions listed in the lab handout with descriptions (plots, equations, derivation, and etc).

Note: Most of the plots generated by Matlab can be converted and imported into MS word compatible format.

5. Conclusion

Sample Lab Report: Next page

# Lab 1 Report

# Introduction to Maltab

*Ima K.U. Student* **KUID: 1234567** 

 $Date\ submitted:\ 01/01/2010$ 

### **Objectives:**

In this lab, we learn how to use simple functions in Matlab to solve engineering problems such as calculation and plotting.

#### **Procedure:**

We used matlab to calculate some function values with a certain range, and plot them.

### Description:

Calculate function 
$$f(x)=1+x^2$$
 with x ranging from [-10, 10]  $f(x)=101$  82 65 50 37 26 17 10 5 2 1 2 5 10 17 26 37 50 65 82 101

Calculate function values by using command x=[-10,10];  $f=1+x.^2$ ; Plot function f(x) by using command: plot(x, f)

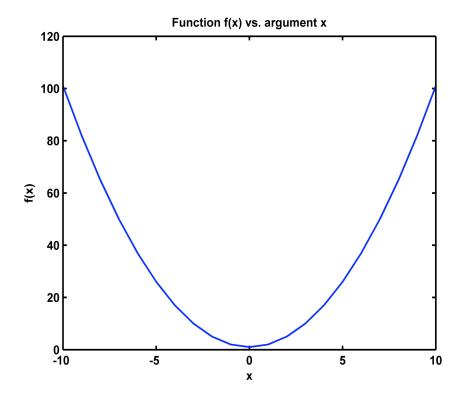

Figure 1: Sample Matlab Plot

## Conclusion:

I learned how to use Matlab to calculate and plot function values, and this lab was a success.